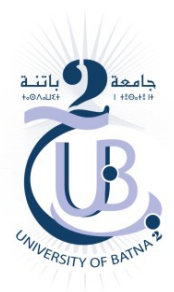

MINISTERE DE L'ENSEIGNEMENT SUPERIEUR ET DE LA RECHERCHE SCIENTIFIQUE

UNIVERSITE BATNA 2

INSTITUT D'HYGIENE & SECURITE INDUSTRIELLE

#### DEPARTEMENT CONDITIONS DE TRAVAIL

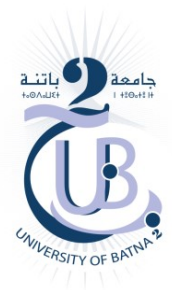

M1 HSST Module : MH2ST831 Partie Eclairage Proposé par Dr/ Benlamoudi Azzeddine

# Mini Projet

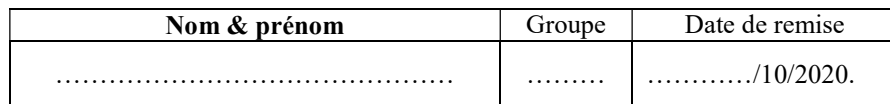

# Projet d'éclairage d'une salle de lecture

## 1. Problématique

Des niveaux d'éclairement minimum sont recommandés afin d'offrir un confort visuel en accord avec le travail à effectuer. Nous allons étudier l'éclairage d'une salle de lecture afin d'être conforme à ces recommandations.

Pour mener à bien ce projet, nous utiliserons les documents tutos suivants :

- « mini projet (power point) »,
- « comment choisir un luminaire »,
- « l'étude d'éclairage simplifiée »,
- « Tableaux d'utilance ».

Un exemple de projet d'étude d'éclairage simplifié vous est donné dans les document tutos, sachez-vous en inspirer.

Pour chaque calcul, il vous est demandé de donner la formule utilisée, détailler les valeurs et donner le résultat complet (unité comprise). Nous utiliserons 3 chiffres significatifs. Par ailleurs, il vous est demandé de rédiger et de justifier vos réponses.

## 2. Etude

## 2.1. Caractéristiques de la salle.

La longueur a=15 m, la largeur b= 10 m, la hauteur totale  $h_t = 3.8$  m,

## Les facteurs de réflexion

Couleur des murs : bleu pastel, plafond en plâtre blanc, sol sombre.

## Q1 : Relevez les facteurs de réflexion de cette salle de lecture.

Facteurs de réflexion : Plafon :  $\rho_{Rp} = ...... - Mur : \rho_{Rm} = ...... - plan$  utile :  $\rho_{Rs} = ......$ 

2.2. Activité.

L'activité dans cette salle est la lecture, la hauteur  $h_{pt}$  des tables sur lesquelles vous révisez est de 80 cm.

Q2 : Relevez les niveaux d'éclairement E recommandés pour une salle de lecture.

………………………………………………………………………………………………… ………………………………………………………………………………………………… …………………………………………………………………………………………………

## 2.3. Choix de la lampe

L'éclairage est effectué par des tubes fluorescents à haut rendement de type : SYLVANIA T8 Luxline Plus 36W 865 1200mm G13

Q3 : Relevez de la fiche technique de cette lampe (consulter internet)

- l'indice de Rendu de Couleur (IRC ou Ra)=…………….
- le flux lumineux de cette lampe FL =………………….
- la puissance électrique P de cette lampe P=…………………………
- la température de couleur T=…………………………..

## 2.4 .Choix du luminaire

Le modèle de luminaire choisi est un ENCASTRE T8 2X36W 600X1200 LQ

Q4 : Relevez de la fiche technique de ce luminaire (consulter internet)

- le nombre de lampes dont doit être équipé ce luminaire n=………
- Sur la documentation relative au luminaire on trouve l'indication : 0,64 C. Que signifie ce terme ?

………………………………………………………………………………………………… …………………………………………………………………………………………………

2.5. Facteur compensateur de dépréciation

## Q5 : Relevez

- le facteur d'empoussièrement  $fe$  pour un empoussièrement moyen.  $fe =$  ...........
- le facteur de vieillissement  $fL$  pour une lampe fluorescente.  $f_L =$ .................
- le facteur d'altération  $f_l$  pour ce luminaire d'usage courant.  $f_l =$ ................
- Calculez le facteur de dépréciation d.

………………………………………………………………………………………………… …………………………………………………………………………………………………

## 2.6. Calcul de l'indice du local

Q6 :

Calculez la hauteur utile  $h_u$  entre le plan de travail et le plafond (les luminaires sont fixés directement au plafond donc  $h'=0$ ,  $h_{pt}$  est la hauteur des plans de travail)

………………………………………………………………………………………………… ………………………………………………………………………………………………… Calculez l'indice du local K (nous utiliserons  $h_u$  au lieu de h dans la formule). ………………………………………………………………………………………………… ………………………………………………………………………………………………… • Calculez le rapport de suspension J. ………………………………………………………………………………………………… …………………………………………………………………………………………………

## 2.7. Recherche de l'utilance

A partir de la lettre de la classe photométrique du luminaire et du rapport de suspension J, sélectionner votre tableau d'utilance. Lorsqu'il est choisi, sélectionnez la ligne correspondante aux facteurs de réflexion.

## Q7 : utilance

• Relevez la valeur de l'utilance  $U_i$  à l'intersection de la ligne correspondant au facteur de réflexion et la colonne d'indice du local Ki immédiatement inférieure à celle calculée. La valeur de  $U_i$  est égale à 100 fois la valeur de l'utilance  $U_i$ .

…………………………………………………………………………………………………

• Relevez la valeur de l'utilance  $U_s$  à l'intersection de la ligne correspondant au facteur de réflexion et la colonne d'indice du local Ks immédiatement supérieure à celle calculée.

………………………………………………………………………………………………… …………………………………………………………………………………………………

 Calculer la valeur de l'utilance (interpolation linéaire) à l'aide de l'expression suivante :

$$
U=\frac{(U_{S\%}-U_{i\%}).(K-K_i)}{K_S-K_i}+\frac{U_{i\%}}{100}
$$

………………………………………………………………………………………………… …………………………………………………………………………………………………

Pour la suite du projet nous prendrons l'utilance interpolée linéairement U.

## 2.8 .Facteur d'utilisation

Le rendement en service  $h_s$  correspondant à la valeur numérique de la classe photométrique du luminaire,

## Q8 : calculez le facteur d'utilisation u

………………………………………………………………………………………………… …………………………………………………………………………………………………

2.9. Flux lumineux total à installer

Q9 : Calculez le flux lumineux total à installer F pour obtenir un niveau d'éclairement souhaité (salle de lecture). …………………………………………………………………………………………………

…………………………………………………………………………………………………

2.10. Nombre de luminaires à installer

Q10 : Calculez le nombre de luminaire N à installer (n est le nombre de lampes dans un luminaire).

………………………………………………………………………………………………… …………………………………………………………………………………………………

## 2.11. Confirmation de l'éclairement moyen

Q11 : Vérifiez si l'éclairement moyen en service est conforme à la demande en prenant en compte le nombre de luminaires réellement installés.

………………………………………………………………………………………………… …………………………………………………………………………………………………

## 2.12 Vérification du confort visuel

Q12: En utilisant le diagramme de Kruithoff (éclairement en fonction de la température de couleur). Vérifiez si le confort visuel est atteint, justifiez votre réponse. …………………………………………………………………………………………………

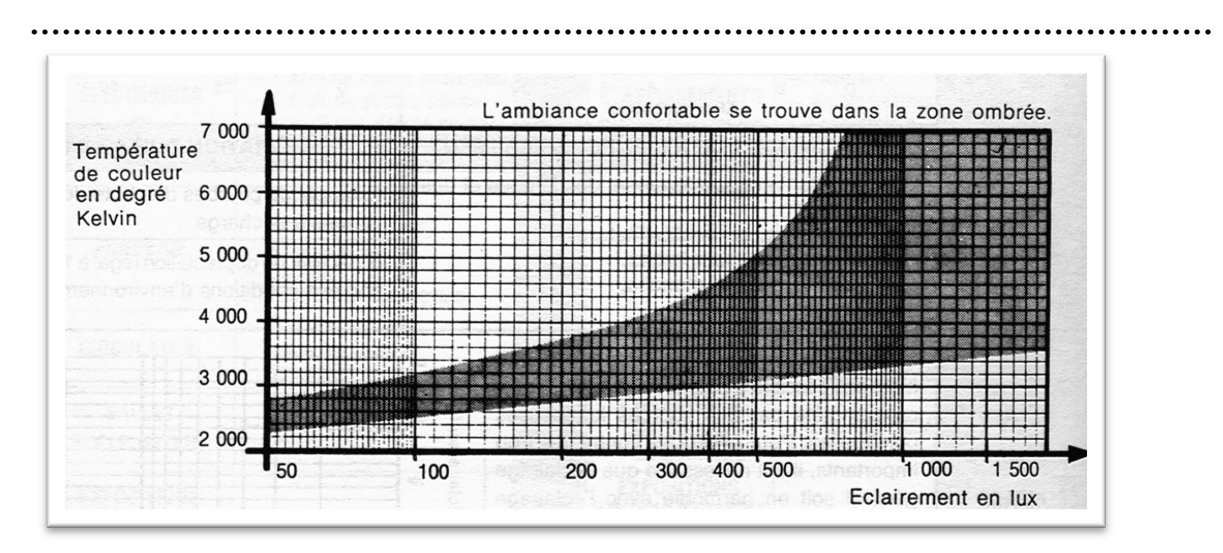

N.B : Le mini projet sera réalisé individuellement

La date limite d'envoi est le 23/10/2020.

Utiliser la seule boite email suivante pour l'envoi : comptetuds@gmail.com aucune autre boite n'est permise. Dépassé le délai d'envoi le mini projet est non considéré (note 0/20).

Le document doit être téléchargé, imprimé et scanner après avoir répondez aux questions puis envoyer à la boite email : comptetuds@gmail.com.